**(Grundlagen der Bürokommunikation & Datenverarbeitung)**

# **Textgestaltung und -formatierung**

**Übung:** Gestalten Sie einen Text über Amphibien in Deutschland!

## **1. Mögliche Durchführungsreihenfolge:**

abgearbeitet (Kreuzen Sie an!) abgearbeitet (Kreuzen Sie an!)

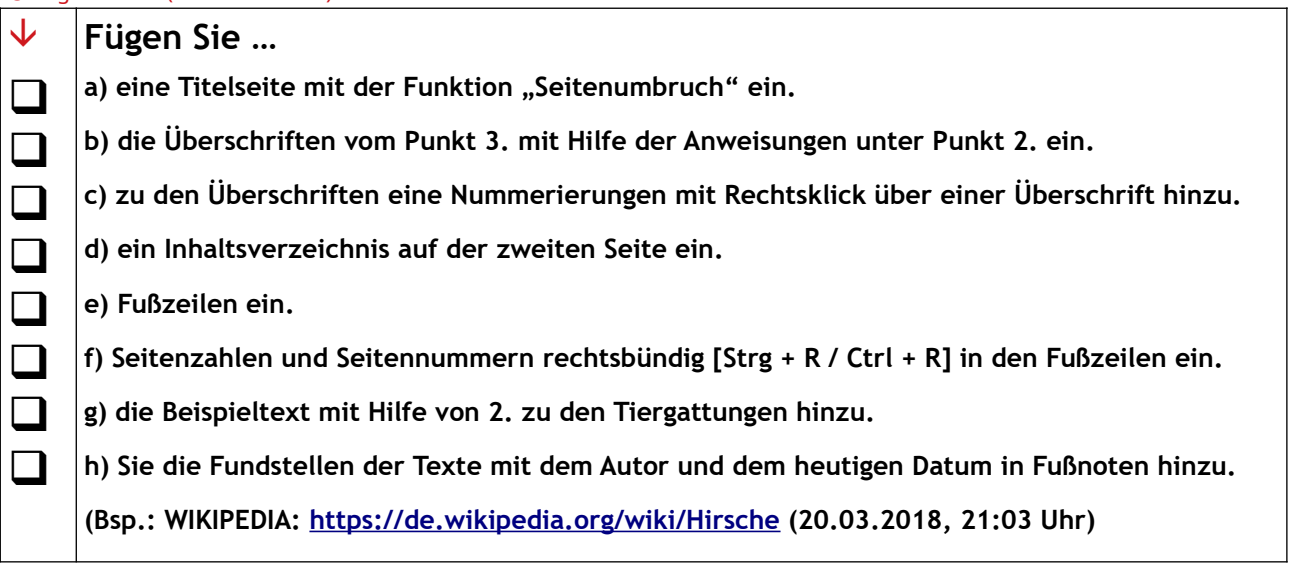

# **Hinweis: Im Anhang unter Punkt 5 sind die Menüpunkte bildlich dargestellt, die zur Formatierung und Gestaltung notwendig sind. Sie folgen auch der Sortierung a) bis h).**

**2.** Markieren Sie die folgenden Textbausteine mit gedrückter linker Maustaste und schneiden sie diese mit [STRG + x] bzw. [Ctrl + x] aus. Alternativ können Sie auch mit Rechtsklick das Kontextmenü aufrufen und dort die Funktion Ausschneiden wählen.

Über die Tastenkombination

[STRG + v] bzw. [Ctrl + v] können Sie den ausgeschnittenen Text an gewünschten Stelle wieder einfügen.

Alternativ können Sie auch hier mit Rechtsklick das Kontextmenü aufrufen und dort die Funktion Einfügen wählen.

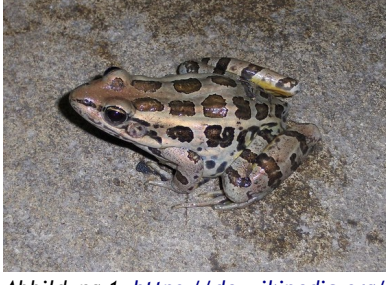

*Abbildung 1: [https://de.wikipedia.org/](https://de.wikipedia.org/wiki/Echte_Fr%C3%B6sche_(Gattung)#/media/File:PickerelFrogPA.jpg)  [wiki/Echte\\_Fr ö sche\\_\(Gattung\)#/media](https://de.wikipedia.org/wiki/Echte_Fr%C3%B6sche_(Gattung)#/media/File:PickerelFrogPA.jpg) [/File:PickerelFrogPA.jpg](https://de.wikipedia.org/wiki/Echte_Fr%C3%B6sche_(Gattung)#/media/File:PickerelFrogPA.jpg) (22.03.2018)*

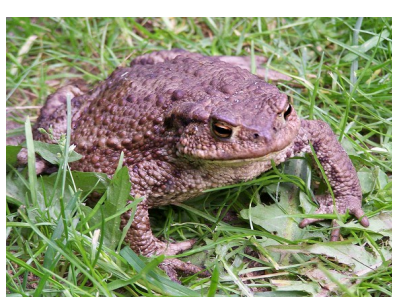

*Abbildung 2: [https://de.wikipedia.org/](https://de.wikipedia.org/wiki/Erdkr%C3%B6te#/media/File:Bufo_bufo_sitting-Iric2006.jpg)  [wiki/Erdkr ö te#/media/File:Bufo\\_bufo\\_](https://de.wikipedia.org/wiki/Erdkr%C3%B6te#/media/File:Bufo_bufo_sitting-Iric2006.jpg) [sitting-Iric2006.jpg](https://de.wikipedia.org/wiki/Erdkr%C3%B6te#/media/File:Bufo_bufo_sitting-Iric2006.jpg) (22.03.2018)*

**Wichtige Zusatzinformation zur nachfolgenden biologische Systematik:** Die biologische Systematik beschäftigt sich hauptsächlich mit der Einteilung, Benennung und Identifizierung der Lebewesen und deren Verwandtschaft untereinander (Stammesgeschichte).

Quelle: [https://de.wikipedia.org/wiki/Systematik\\_\(Biologie\)](https://de.wikipedia.org/wiki/Systematik_(Biologie) (19.03.2018)

### **3. Folgende Überschriften sind für die Unterteilung des Textes zu wählen:**

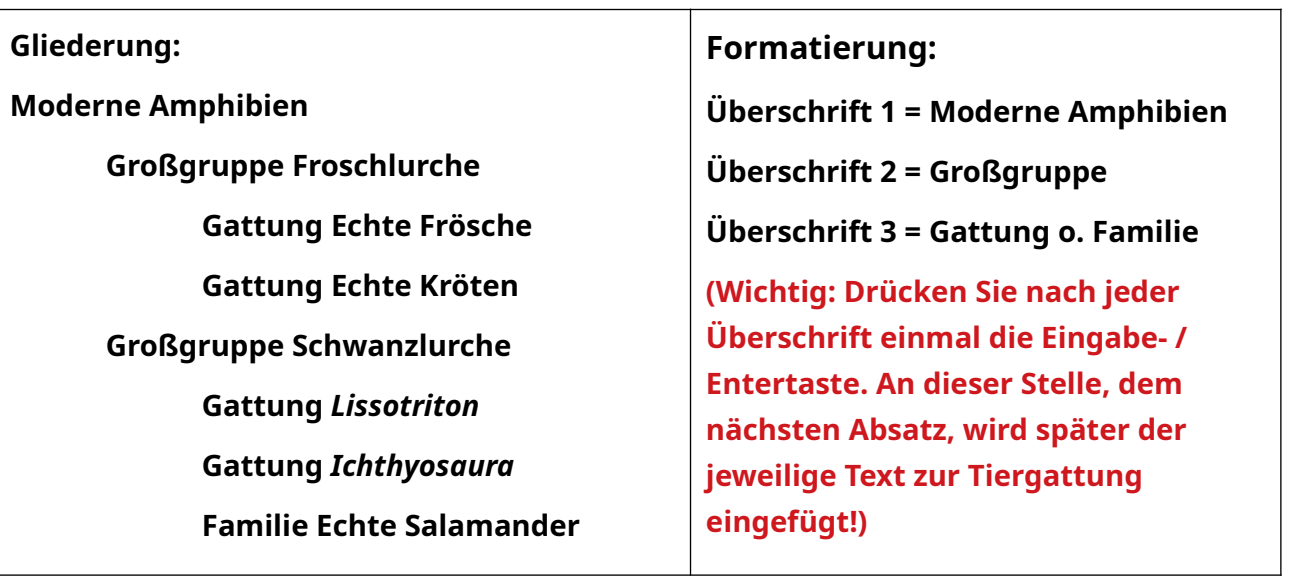

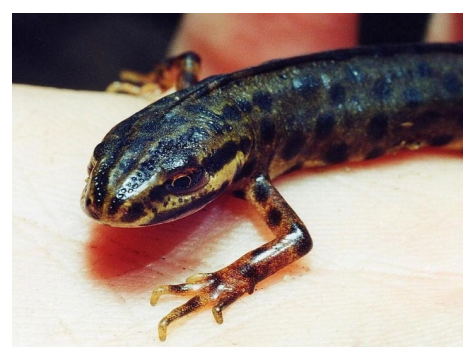

*Abbildung 4: [https://de.wikipedia.org/wiki/Teichmolch#/media/](https://de.wikipedia.org/wiki/Teichmolch#/media/File:TriturusVulgaris2-.jpg) [File:TriturusVulgaris2-.jpg](https://de.wikipedia.org/wiki/Teichmolch#/media/File:TriturusVulgaris2-.jpg) (22.03.2018)*

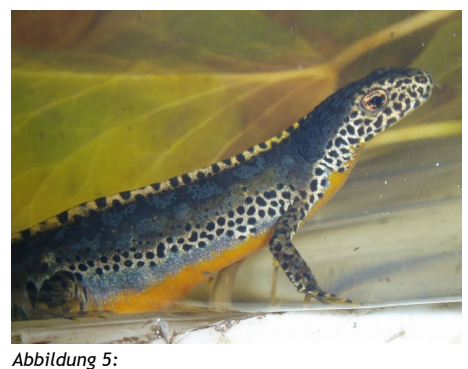

*[https://de.wikipedia.org/wiki/Bergmolch#/media/F](https://de.wikipedia.org/wiki/Bergmolch#/media/File:Triturus_alpestris.jpg) [ile:Triturus\\_alpestris.jpg](https://de.wikipedia.org/wiki/Bergmolch#/media/File:Triturus_alpestris.jpg) (22.03.2018)*

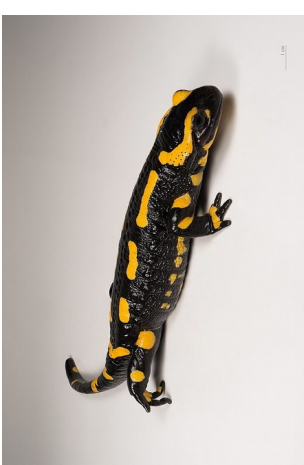

*Abbildung 3: [https://de.wikipedia.org/wiki/Feu](https://de.wikipedia.org/wiki/Feuersalamander#/media/File:Salamandra_salamandra_MHNT_1.jpg) [ersalamander#/media/File:Salama](https://de.wikipedia.org/wiki/Feuersalamander#/media/File:Salamandra_salamandra_MHNT_1.jpg) [ndra\\_salamandra\\_MHNT\\_1.jpg](https://de.wikipedia.org/wiki/Feuersalamander#/media/File:Salamandra_salamandra_MHNT_1.jpg) (22.03.2018)*

#### *4.1 Der Einleitungstext zu den Modernen Amphibien lautet:*

Unter den Bezeichnungen **Amphibien** (Amphibia) oder **Lurche** werden alle Landwirbeltiere zusammengefasst, die sich, im Gegensatz zu den Amnioten ("Nabeltieren"), nur in Gewässern fortpflanzen können. In der Zoologie gelten diese Bezeichnungen in erster Linie für heute lebende (rezente) Arten. Weil der Begriff "Amphibia" in der Wirbeltierpaläontologie weniger exklusiv ist und traditionell immer auch ausgestorbene, frühe Formen der Landwirbeltiere ("Ur-Lurche") mit einschließt, werden die drei rezenten Großgruppen der Lurche (Froschlurche, Schwanzlurche und Schleichenlurche) zur besseren Unterscheidung mit dem Namen **Lissamphibia** belegt. Wenn im Folgenden von "Amphibien" die Rede ist, bezieht sich das in der Regel auf die Lissamphibia.

Quelle: https://de.wikipedia.org/wiki/Amphibien

### *4.2 Text zur Gattung "Echte Frösche":*

Bei den **Echten Fröschen** handelt es sich um mittelgroße bis große, kräftige Froschlurche mit langen Hinterbeinen, die sie zu weiten Sprüngen befähigen (zur Anatomie vergleiche: Neobatrachia). Die Haut ist glatter und feuchter als bei den Kröten; es fehlen ihnen auch Parotiden. Dafür ziehen sich entlang des Rückens zwei Drüsenleisten, die hinter den Augen beginnen und bis in die Hüftregion reichen. Die Schnauze ist stärker zugespitzt; das Trommelfell ist meist groß und deutlich sichtbar. Die ovalen Pupillen sind waagerecht gestellt. Zwischen den Zehen der Hinterfüße befinden sich in der Regel gut ausgebildete Schwimmhäute. Die Männchen der Echten Frösche besitzen häufig Schallblasen – bei den Wasserfröschen sind diese paarig hinter den Mundwinkeln zum Ausstülpen angelegt. Braunfrösche rufen nur recht leise mit inneren Schallblasen.

Die Paarung erfolgt mit einer axillaren Umklammerung durch das Männchen, also rücklings hinter den Vorderbeinen des Weibchens. Um nicht abzurutschen, entwickeln die Männchen sogenannte Brunstschwielen. Der Laich wird in der Regel in Form klumpiger Gallert-Ballen ins Wasser abgegeben.

Quelle: https://de.wikipedia.org/wiki/Echte\_Frösche\_(Gattung)

### *4.3 Text zur Gattung "Echte Kröten":*

**Echte Kröten** haben meist einen gedrungenen, kräftigen Körperbau (zur Anatomie vergleiche: Neobatrachia), eine kurze Schnauze, waagerecht gestellte Pupillen, auffällige Ohrdrüsen (Parotiden) am Hinterkopf und eher kurze Beine. Die trockene Haut ist mit warzigen Höckern übersät. In den "Warzen" wie auch in den Parotiden münden Drüsen, die Hautgifte absondern können. Diese Sekrete schützen die Tiere vor Fressfeinden und Hautparasiten. Die Kieferknochen sind zahnlos. Charakteristisch für die Gattung wie für die Familie ist auch das sogenannte Biddersche Organ – rudimentäre Eierstöcke bei den Männchen. Die Paarung erfolgt wie bei allen Neobatrachia mit einer axillaren Umklammerung durch das Männchen, also rücklings hinter den Vorderbeinen des Weibchens. Der Laich wird in der Regel in Form langer, dünner, perlenkettenartiger Gallertschnüre ins Wasser abgegeben.

Im Hautsekret verschiedener Arten, so etwa der europäischen Erdkröte, wurde als ein Bufotoxin Bufotenin nachgewiesen. Dieses halluzinogene Alkaloid auf Tryptamin-Basis entwickelt im menschlichen Körper eine ähnliche, wenngleich schwächere, Wirkung wie LSD.

Quelle: https://de.wikipedia.org/wiki/Echte\_Kröten

#### *4.4 Text zur Gattung Lissotriton am Beispiel des Teichmolchs:*

Der **Teichmolch** ist ein kleiner Schwanzlurch mit einer Körperlänge von höchstens elf Zentimetern (in Südeuropa weniger). Die Oberseite ist glatthäutig und von gelbbrauner bis schwarzgrauer Färbung. Die Männchen haben darauf – insbesondere zur Paarungszeit auffällig – grobe, rundliche, dunkle Punkte. Bei beiden Geschlechtern verlaufen abwechselnd helle und dunkle Streifen an den Kopfseiten (daher auch der Name "Streifenmolch"); an der Oberseite befinden sich drei Längsfurchen (vergleiche Titelfoto). Die Bauchseite ist in der Mitte orange, zu den Seiten heller werdend und ebenfalls mit dunkler Fleckung versehen – bei den Männchen sind dies große Punkte, bei den Weibchen feine Tüpfel.

Quelle:<https://de.wikipedia.org/wiki/Teichmolch>

### *4.4 Text zur Gattung Ichthyosaura am Beispiel des Bergmolchs:*

Während der Paarungszeit der **Bergmolche** im Frühjahr weisen die bis zu neun Zentimeter langen Männchen eine blaue Rückenfärbung auf; ihre Flanken sind schwarz-weiß gepunktet und zum Bauch hin von einem blauen Streifen begrenzt. Der flache, gerade (nicht gezackte) Rückenkamm ist abwechselnd gelblich-schwarz getupft. Die bis zu zwölf Zentimeter langen Weibchen sind in Wassertracht dunkelgrau-braun-grünlich marmoriert und zeigen eine etwas schwächere Flankenpunktierung. Die zentrale Bauchseite beider Geschlechter ist leuchtend orange bis zinnoberrot gefärbt und – im Gegensatz zu anderen Molcharten – normalerweise ungefleckt. Nach dem Ende der Laichzeit ab Mai verlassen die erwachsenen Tiere das Gewässer wieder und entwickeln allmählich eine unscheinbarere Landtracht. Diese zeichnet sich durch eine oberseits dunkle, fast schwarze, granulierte, stumpfe und wasserabweisende Haut aus. Der Bauch bleibt noch etwas orange, ist aber weniger farbintensiv als in der Wassertracht.

Quelle:<https://de.wikipedia.org/wiki/Bergmolch>

### *4.5 Text zur Familie der Echten Salamander am Beispiel des Feuersalamanders:*

Der **Feuersalamander** (*Salamandra salamandra*) ist eine europäische Amphibienart aus der Familie der Echten Salamander. Die Spezies wurde erstmals 1758 von dem schwedischen Naturforscher Carl von Linné beschrieben. Je nach regionaler Mundart wird sie unter anderem auch als Feuermolch, Erdmolch, Erdsalamander, Regenmolch, Regenmännchen, Gelber Schneider, Bergnarr, Wegnarr, Regemolli oder Tattermandl bezeichnet. Diese volkstümlichen Namen unterscheiden allerdings teilweise nicht eindeutig zwischen Feuer- und Alpensalamandern. Typischerweise leben Feuersalamander in größeren Laub- und Mischwaldgebieten mit naturnahen Bachläufen und sind vor allem bei Regenwetter und nachts aktiv. Anders als bei vielen anderen mitteleuropäischen Lurchen werden keine Eier, sondern in der Regel weit entwickelte, kiementragende Larven ins Wasser abgesetzt (Ovoviviparie).

Quelle:<https://de.wikipedia.org/wiki/Feuersalamander>

**5 a) Funktion Seitenumbruch zur Gliederung des Textes z.B. für die Titelseite, die Einleitung oder den Hauptteil.**

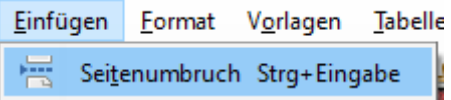

# **5 b) Überschriften festlegen**

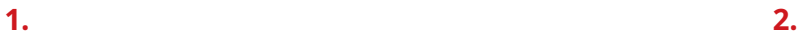

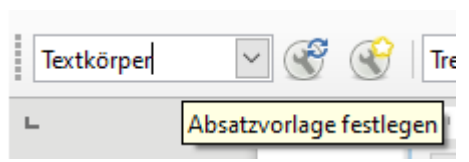

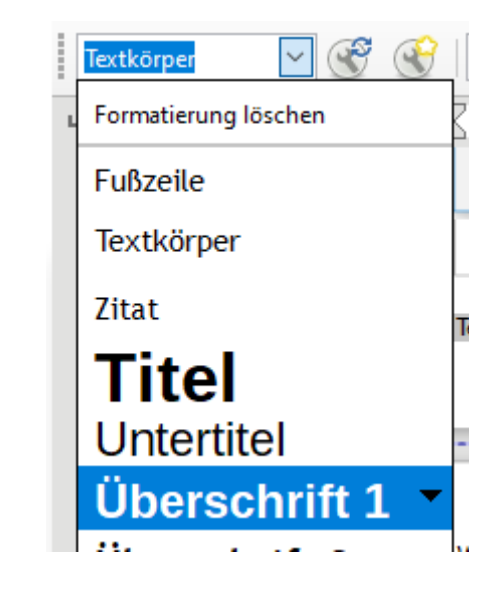

# **5 c) Nummerierung der Überschriften festlegen**

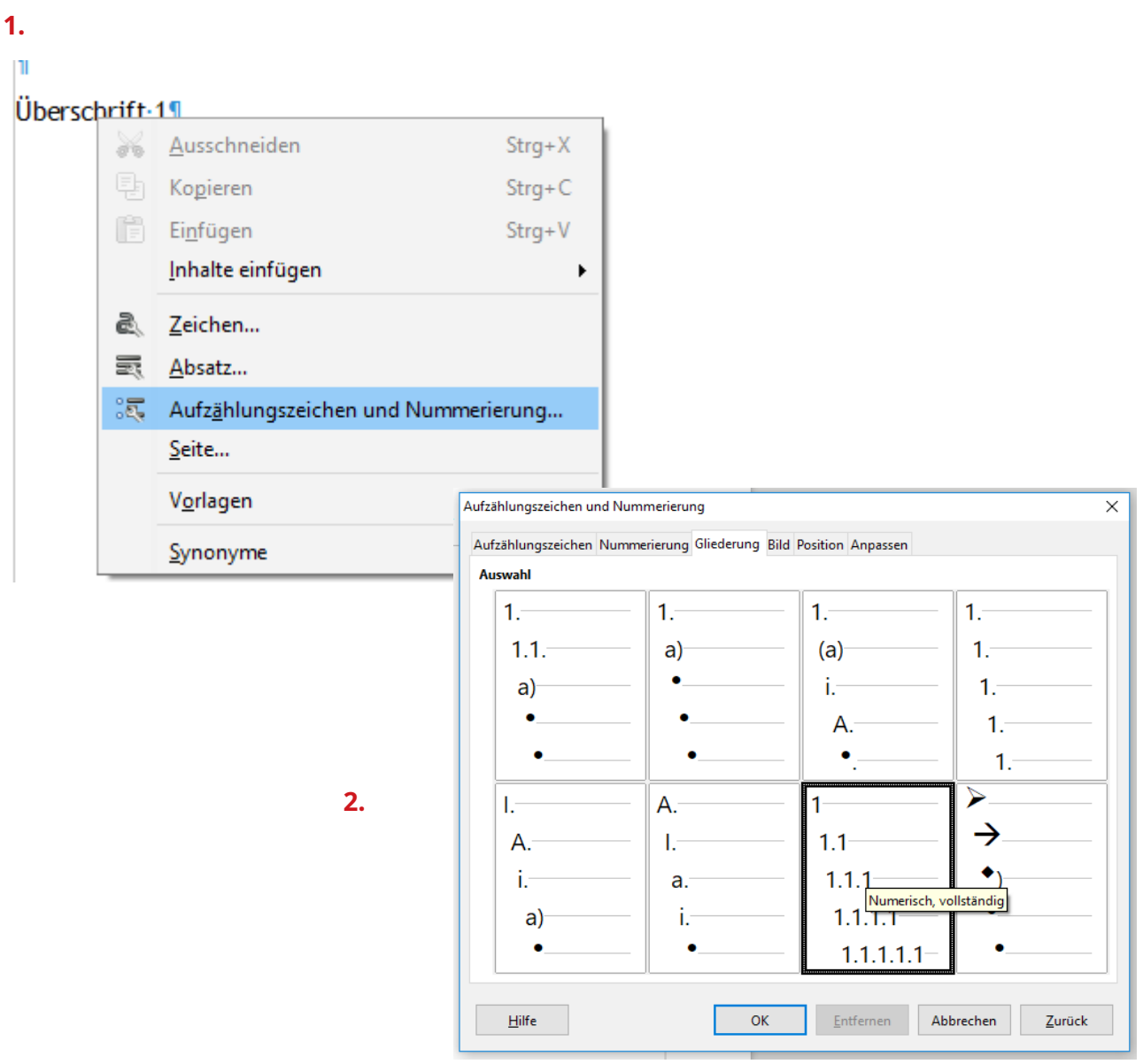

### **5 d) Anlage des Inhaltsverzeichnisses nachdem die Überschriften definiert worden sind.**

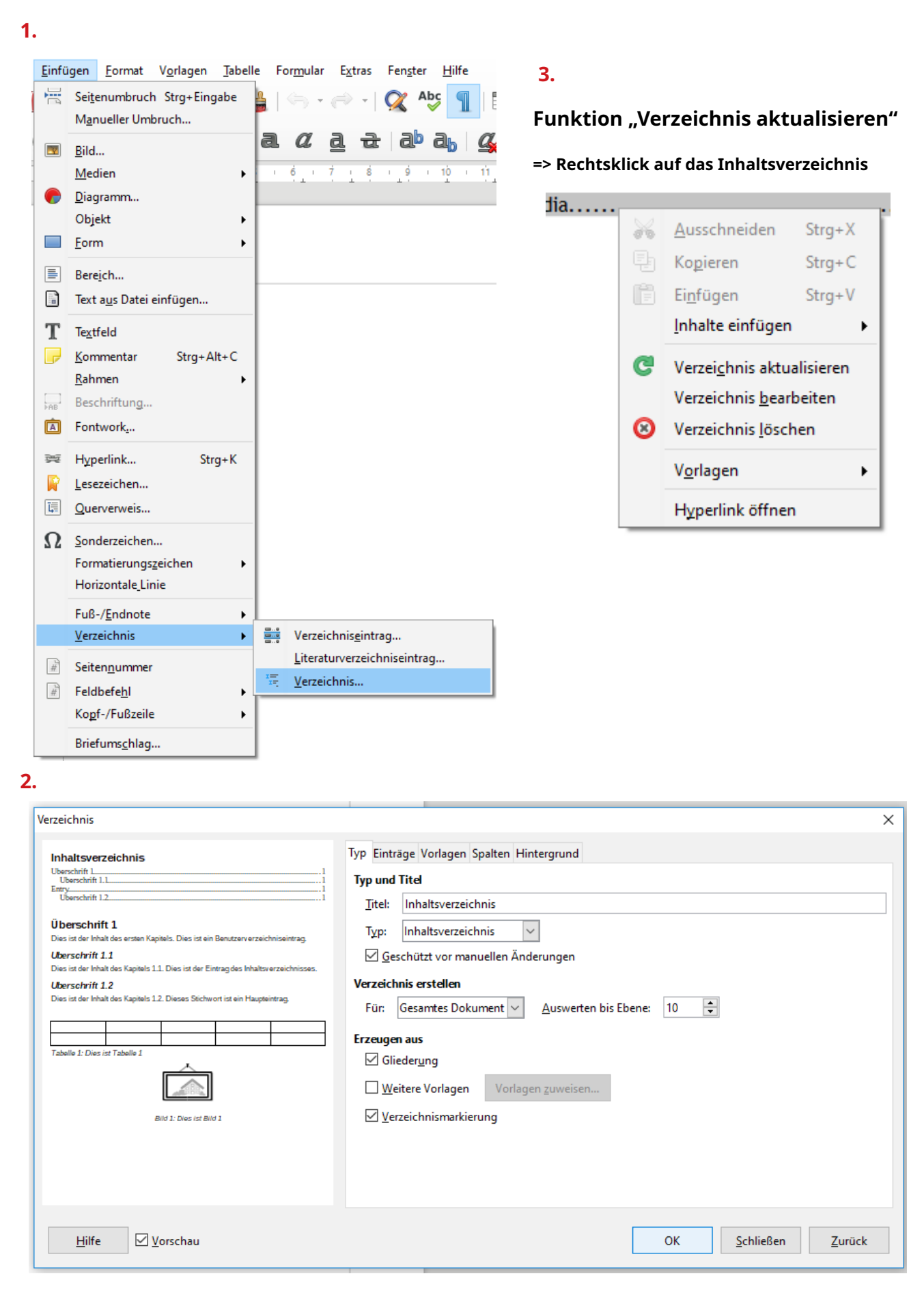

# **5 e) Aktivieren der Fußzeile und ggf. Seitenränder definieren.**

**1.**

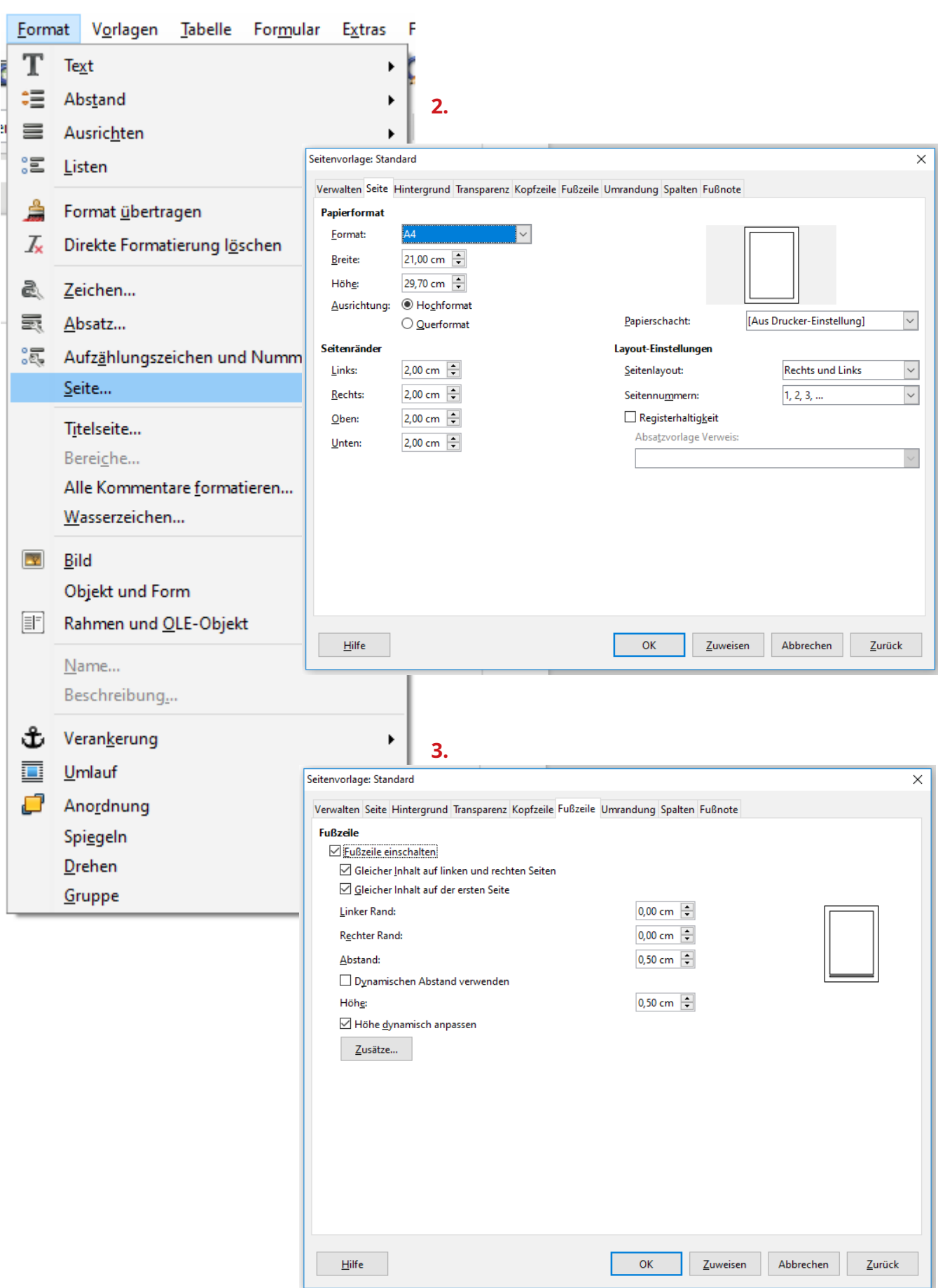

# **5 f) Einfügen von Seitennummer und -anzahl in der Fußzeile**

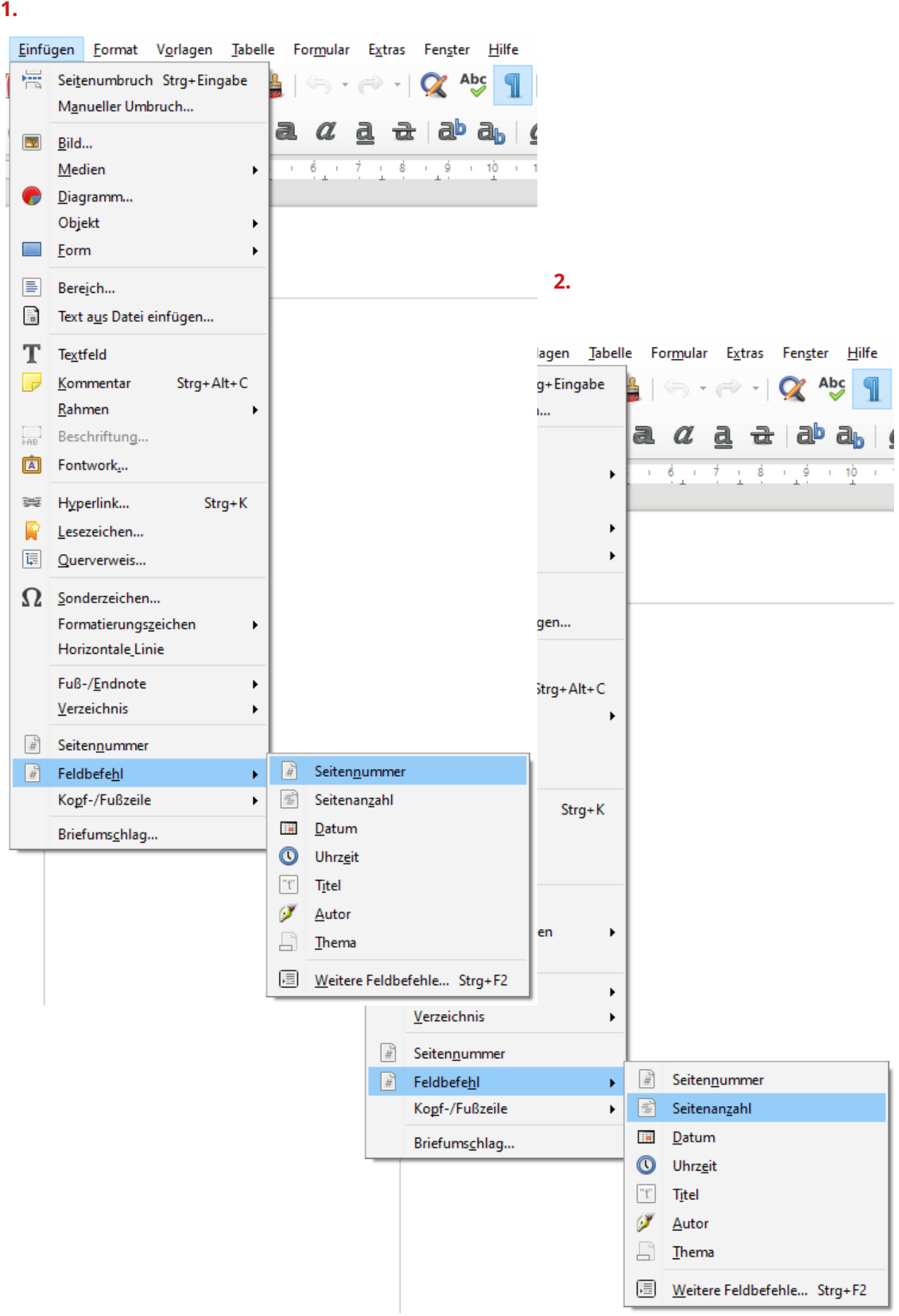

# **5 g) ( => siehe Punkt 2.)**

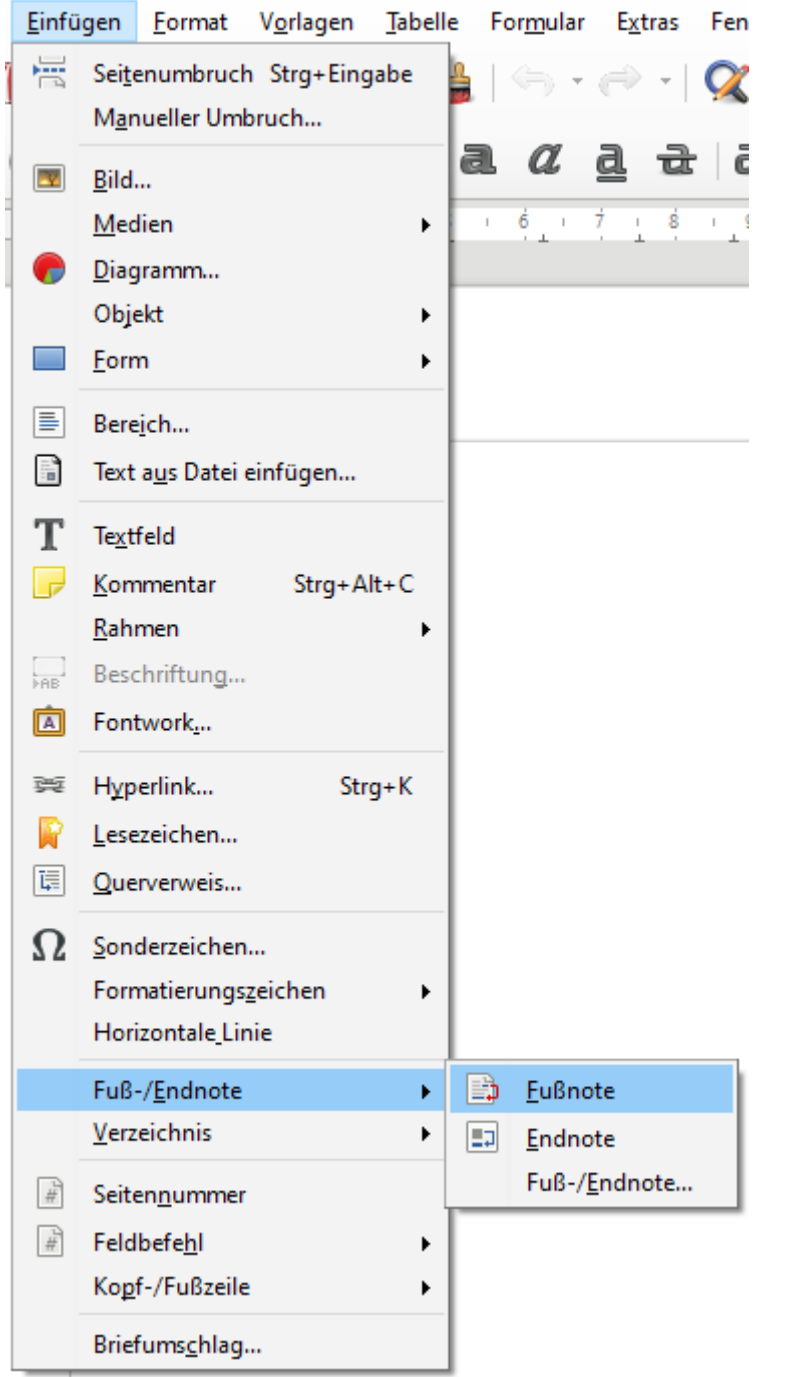

# **5 h) Anlage der Fußnoten (Quellenangaben zu den einzelnen Texten)**